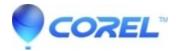

## **PhotoImpact X3: Unable To Activate**

• Corel Other

After an installation of the electronic download of this application, you may receive an error message that you are unable to activate the program, and to contact technical support.

Visit Corel.com -> Support -> Contact Support to reach us and we will provide you with an alternative link for the installation.

© 1985-2024 Corel. All rights reserved.